## **Κεφάλαιο 9**

# **Ανάλυση της ∆ιακύµανσης**

Η ανάλυση της διακύµανσης είναι µια από τις πλέον σηµαντικές µεθόδους για ανάλυση δεδοµένων. Η µέθοδος αυτή αναφέρετε στη διαµέριση του συνολικού αθροίσµατος τετραγώνων σε αθροίσµατα τετραγώνων λόγω των επιδράσεων των παραγόντων.

#### **9.1 Ανάλυση ∆ιακύµανσης κατά ένα Παράγοντα**

Το πιο απλό είδος πειραµάτων είναι αυτά στα οποία µια απλή συνεχής εξαρτηµένη µεταβλητή µετρείται έναν αριθµό ϕορών για κάθε ένα από τα διάφορα επίπεδα ενός πειραµατικού παράγοντα. Για παράδειγµα, έστω τα δεδοµένα στον Πίνακα 9.1, ο οποίος περιλαµβάνει τις τιµές του χρόνου πήξης του αίµατος για τέσσερις διαφορετικές δίαιτες.

Ο χρόνος πήξης είναι η συνεχής εξαρτηµένη µεταβλητή, ενώ η δίαιτα είναι ποιοτική µεταβλητή, ή παράγοντας, µε τέσσερα επίπεδα : A, B, C, D. Ο κύριος στόχος είναι να εξεταστεί αν αν ο παράγοντας δίαιτα έχει οποιαδήποτε επίδραση στο µέσο χρόνο πήξης του αίµατος. Για να γίνει η ανάλυση δεδοµένων, πρέπει να γραφούν στην R µε τέτοιο τρόπο έτσι ώστε να µπορούν να χρησιµοποιηθούν για ανάλυση της διακύµανσης. Αυτό επιτυγχάνεται µε το σχεδιασµό ενός πλαισίου δεδοµένων όπως πιο κάτω :

| A  | B  | C  | D  |
|----|----|----|----|
| 62 | 63 | 68 | 56 |
| 60 | 67 | 66 | 62 |
| 63 | 71 | 71 | 60 |
| 59 | 64 | 67 | 61 |
|    | 65 | 68 | 63 |
|    | 66 | 68 | 64 |
|    |    |    | 63 |
|    |    |    | 59 |

Πίνακας 9.1: Χρόνος πήξης του αίµατος για τέσσερις δίαιτες.

```
> coag <- scan()
1: 62 60 63 59
5: 63 67 71 64 65 66
11: 68 66 71 67 68 68
17: 56 62 60 61 63 64 63 59
25:
> coag
[1] 62 60 63 59 63 67 71 64 65 66 68 66 71 67 68 68 56 62 60 61
[21] 63 64 63 59
> diet <- factor(rep(LETTERS[1:4],c(4,6,6,8))) #create a factor
> diet
[1] A A A A B B B B B B C C C C C C D D D D D D D D
> coag.df <- data.frame(diet,coag) #create a data frame
> coag.df
  diet coag
1 A 62
2 A 60
3 A 63
4 A 59
5 B 63
6 B 67
7 B 71
8 B 64
9 B 65
cΚ. Φωκιανός
                            126
```
Χ. Χαραλάµπους

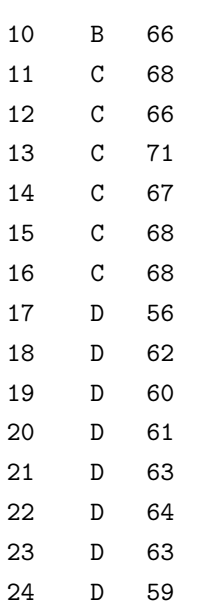

Το πρώτο ϐήµα στην ανάλυση δεδοµένων είναι να ερευνηθεί γραφικά αν υπάρχουν ή όχι διαφορές ανάµεσα στα επίπεδα του παράγοντα. Τα Σχήµατα 9.1 και 9.2 παρουσιάζουν τις µέσες τιµές και τις διαµέσους για κάθε επίπεδο του παϱάγοντα και το αντίστοιχο κυτιογράφηµα. Η οριζόντια ευθεία στο αριστερό (δεξιό) γράφηµα δίνει τη µέση τιµή (διάµεσο) όλων των δεδοµένων. Είναι ϕανερό πως τα επίπεδα A και D σχηµατίζουν µια κατηγορία, ενώ τα επίπεδα B και C µιαν άλλη κατηγορία.

```
> par(mfrow=c(1,2))
```

```
> plot.design(coag.df)
```

```
> plot.design(coag.df, fun= median)
```

```
> par(mfrow=c(1,1))
```

```
> plot(coag.df)
```
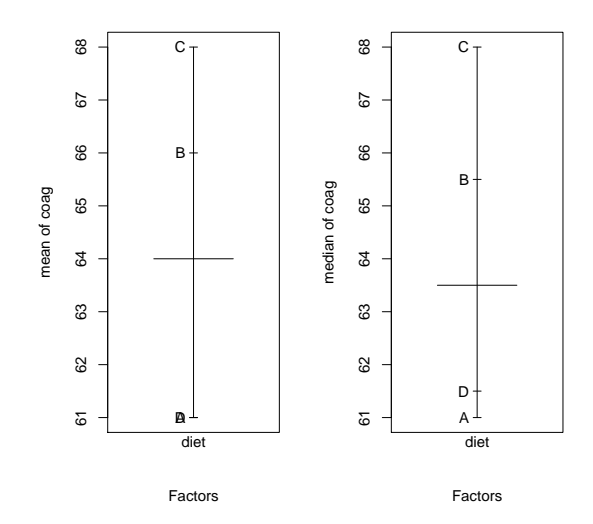

Σχήµα 9.1: Μέσες τιµές και διάµεσοι των επιπέδων του παράγοντα.

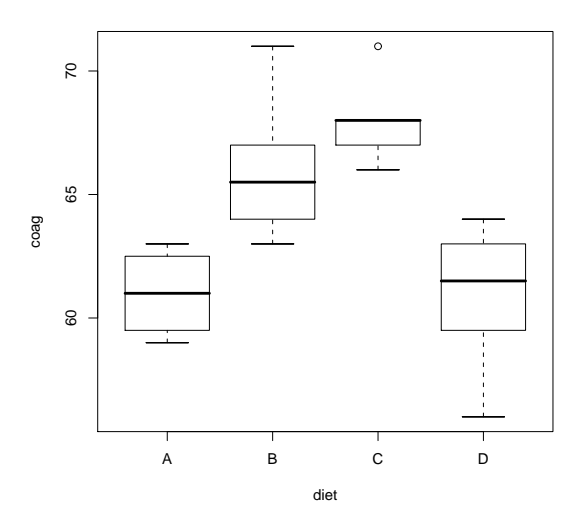

Σχήµα 9.2: Κυτιογράφηµα των επιπέδων του παράγοντα.

Για να εφαρµοστεί η ανάλυση της διακύµανσης στην R χρησιµοποιείται η εντολή aov ως ακολούθως

```
> aov.coag <- aov(coag ~ diet, coag.df)
> aov.coag
Call:
   aov(formula = coag \nightharpoonup die diet, data = coag.df)
```
Terms:

diet Residuals Sum of Squares 228 112 Deg. of Freedom 3 20

```
Residual standard error: 2.366432
Estimated effects may be unbalanced
> summary(aov.coag)
           Df Sum Sq Mean Sq F value Pr(>F)
diet 3 228.0 76.0 13.571 4.658e-05 ***
Residuals 20 112.0 5.6
---
Signif. codes: 0 '***' 0.001 '**' 0.01 '*' 0.05 '.' 0.1 ' ' 1
```
Σηµειώνεται ότι η εντολή aov χρησιµοποιείται µε ανάλογο τρόπο όπως και η εντολή lm για τη γραμμική παλινδρόμηση. Ο τύπος coag ~ diet στο πρώτο όρισμα δίνει συµβολικά το µοντέλο της ανάλυσης της διακύµανσης κατά ένα παράγοντα, ενώ το δεύτερο όρισµα, coag.df, καθορίζει το πλαίσιο δεδοµένων. Με την εντολή summary δίνεται ο πίνακας ΑΝΑ∆ΙΑ. Το αποτέλεσµα υποδεικνύει τη σηµαντικότητα του παράγοντα οδηγώντας στο συµπέρασµα ότι υπάρχουν διαφορές ανάµεσα στις τέσσερις δίαιτες.

΄Οπως και στη γραµµική παλινδρόµηση, είναι χρήσιµη η γραφική ανάλυση των υπολοίπων για τον έλεγχο των υποθέσεων που απαιτούνται από την ανάλυση της διακύµανσης, δηλαδή να είναι ασυσχέτιστα, να έχουν σταθερή διακύµανση και να είναι κανονικά. Από τα γραφήµατα (Σχήµα 9.3) ϕαίνεται ότι οι υποθέσεις αυτές ικανοποιούνται σε µεγάλο ϐαθµό.

```
> fitted.values(aov.coag)
```
1 2 3 4 5 6 7 8 9 10 11 12 13 14 15 16 17 18 19 20 21 22 61 61 61 61 66 66 66 66 66 66 68 68 68 68 68 68 61 61 61 61 61 61

23 24

61 61

> par(mfrow=c(3.1))

> hist(resid(aov.coag))

> qqnorm(resid(aov.coag))

> qqline(resid(aov.coag))

> plot(fitted(aov.coag), resid(aov.coag))

> abline(h=0)

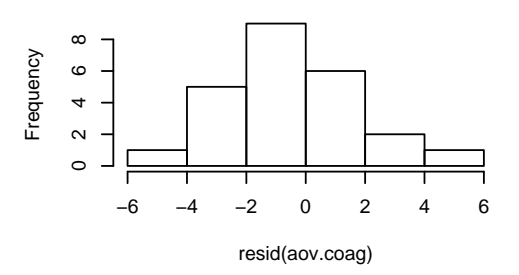

#### **Histogram of resid(aov.coag)**

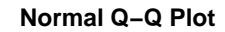

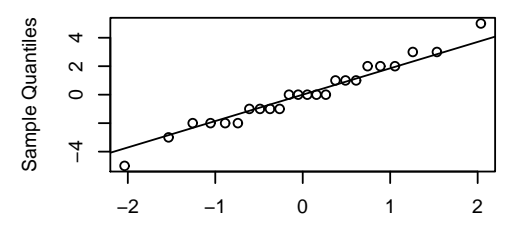

Theoretical Quantiles

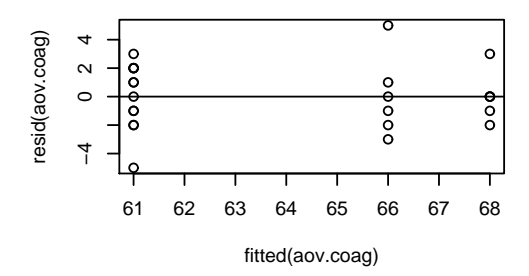

Σχήµα 9.3: Ανάλυση υπολοίπων.

### **9.2 Πολλαπλές Συγκρίσεις**

Από την προηγούµενη ανάλυση επισηµάνθηκε η διαφορά µεταξύ των επιπέδων του παράγοντα δίαιτα. Συνεπώς, είναι ενδιαφέρον να αναγνωριστούν αυτές οι διαφορές. Η κύρια µέθοδος πολλαπλών συγκρίσεων που χρησιµοποιείται στην R είναι η µέθοδος Tukey, η οποία εφαρµόζεται µε την εντολή TukeyHSD. Η εντολή αυτή υπολογίζει τα 95% διαστήματα εμπιστοσύνης για όλα τα ζεύγη διαφορών ανάµεσα των µέσων τιµών των ειδών δίαιτας. Τα διαστήµατα αυτά µπορούν να παρουσιαστούν και γραφικά για εποπτική σύγκριση, ϑέτοντας σαν όρισµα στην εντολή plot το αντικείµενο που παράγεται από την εντολή TukeyHSD. ΄Οπως αναφέρθηκε και προηγουµένως, παρατηρείται ότι οι δίαιτες A και D σχηµατίζουν µια κατηγορία, ενώ τα επίπεδα B και C µιαν άλλη κατηγορία, αφού το µηδέν περιέχεται στο διάστηµα εµπιστοσύνης της διαφοράς τους.

```
> mca.coag <- TukeyHSD(aov.coag,"diet")
> mca.coag
  Tukey multiple comparisons of means
    95% family-wise confidence level
Fit: aov(formula = coag \tilde{ } diet, data = coag.df)
$diet
            diff lwr upr p adj
B-A 5.000000e+00 0.7245544 9.275446 0.0183283
C-A 7.000000e+00 2.7245544 11.275446 0.0009577
D-A -1.421085e-14 -4.0560438 4.056044 1.0000000
C-B 2.000000e+00 -1.8240748 5.824075 0.4766005
D-B -5.000000e+00 -8.5770944 -1.422906 0.0044114
D-C -7.000000e+00 -10.5770944 -3.422906 0.0001268
> plot(mca.coag)
```
Γενικά, µπορούν να εφαρµοστούν και οι υπόλοιπες γνωστές µέθοδοι πολλαπλών συγκρίσεων (Dunnett, Sidak, Bonferroni και Scheffe) χρησιµοποιώντας τη ϐιβλιοθήκη της R multcomp.

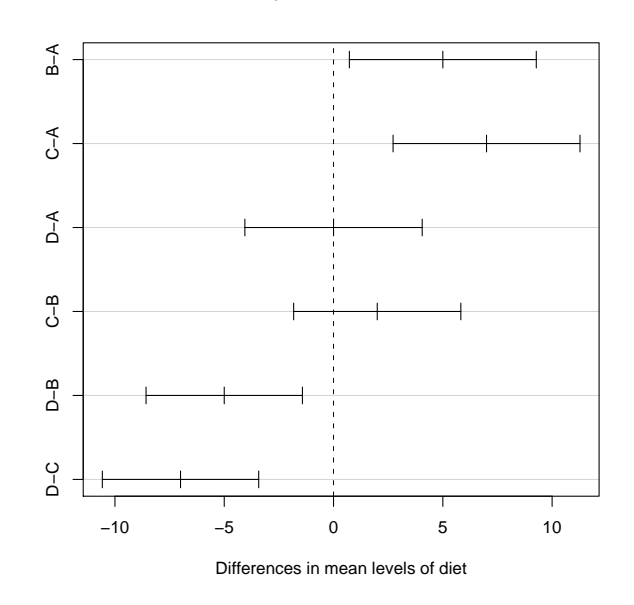

**95% family−wise confidence level**

Σχήµα 9.4: 95 % ταυτόχρονα διαστήµατα εµπιστοσύνης των διαφορών των µέσων των επιπέδων του παράγοντα µε τη µέθοδο Tukey.